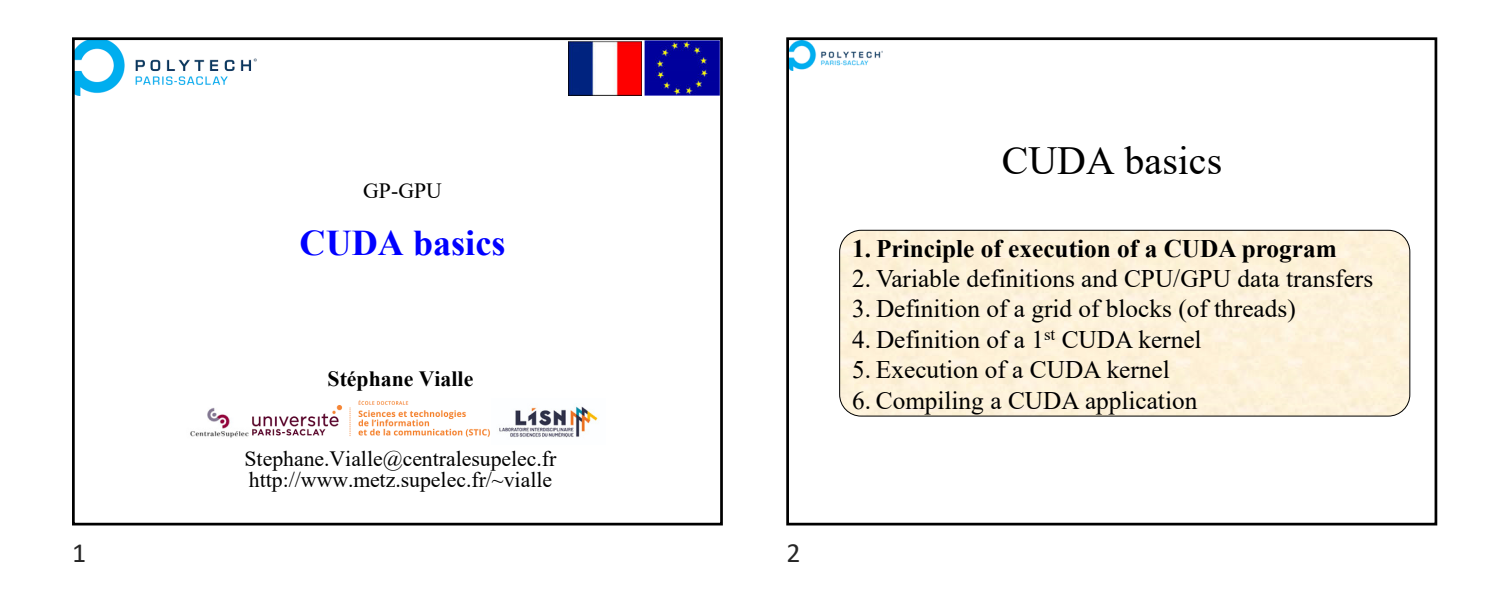

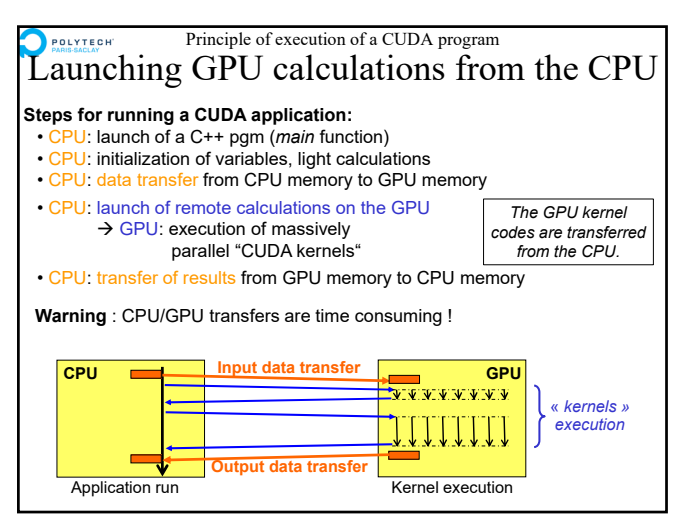

 $3 \overline{4}$ 

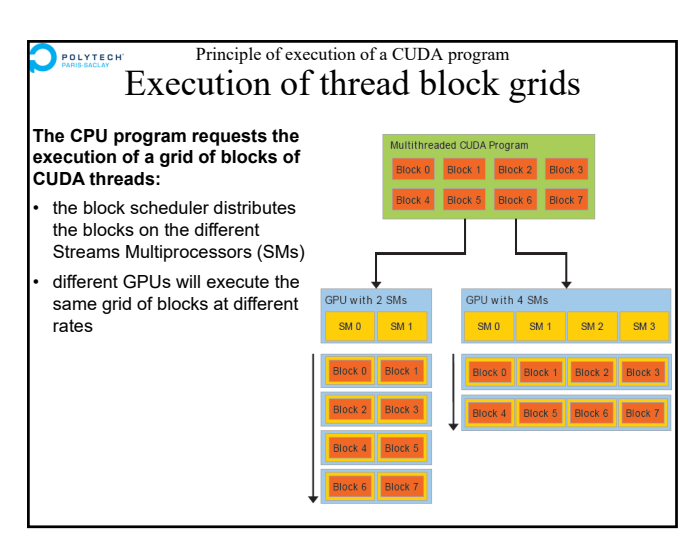

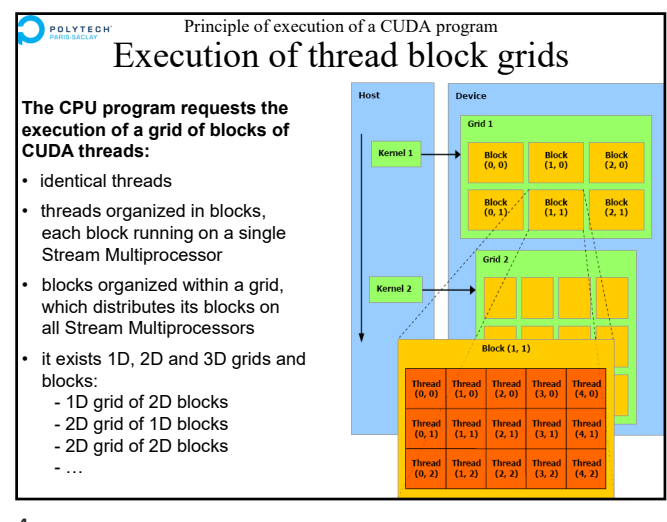

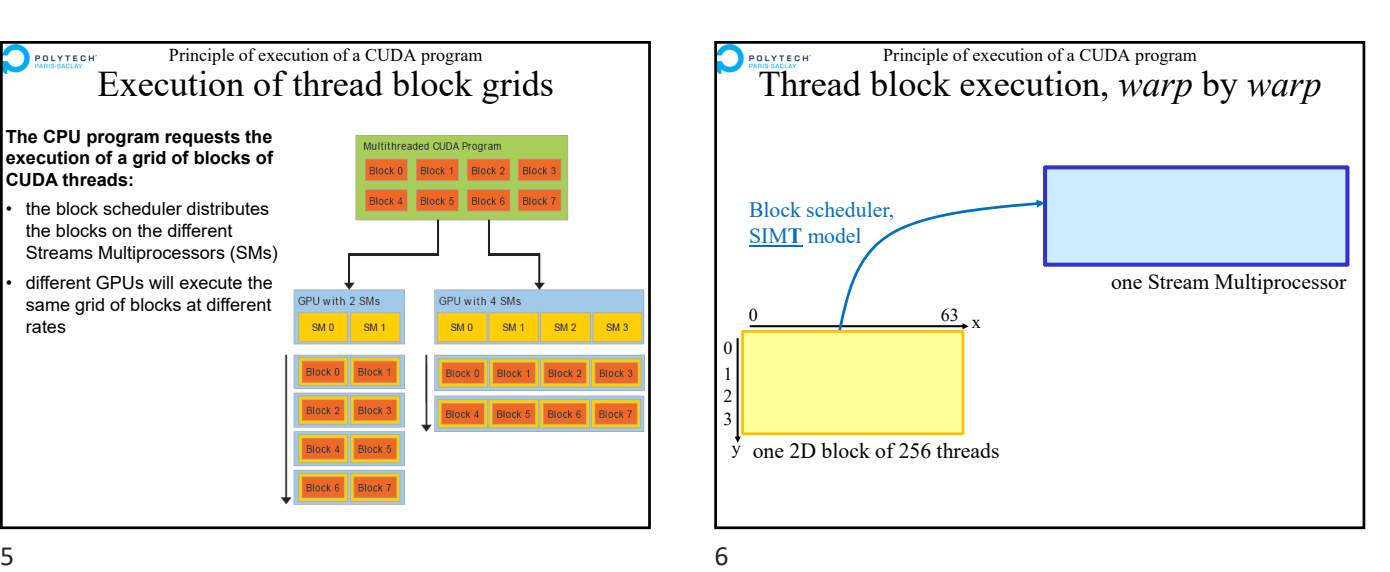

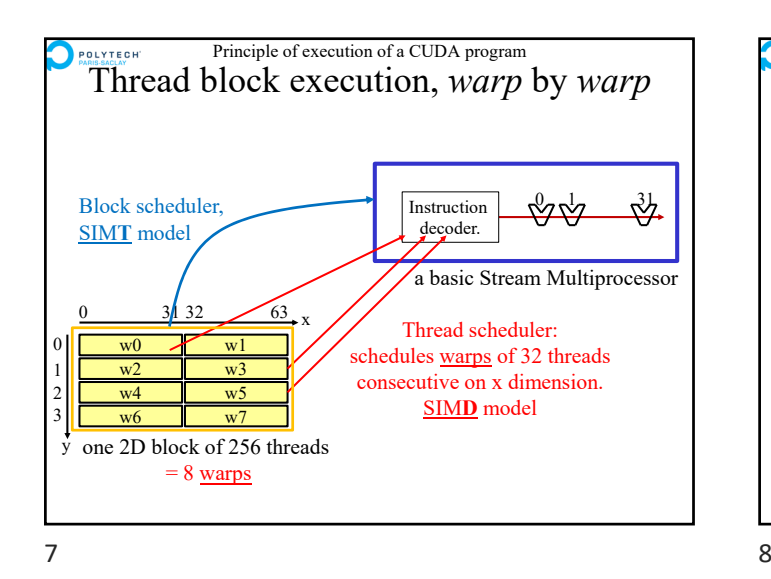

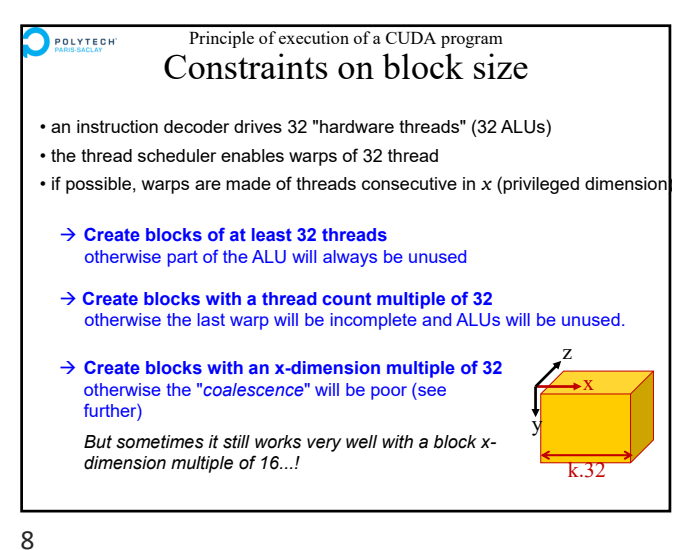

Principle of execution of a CUDA program POLYTECH Kernel  $\leftrightarrow$  data structures  $\leftrightarrow$  grid of blocks A grid of blocks dep warps of threads of a CUDA kernel which access data structures on the GPU **\_\_global\_\_ void myKernel(…) {** 1 32 **… }** *Algorithm & code Data structures* → Need to coherently develop a GPU kernel, its grid of **blocks and its data structures on the GPU** *Ex: A thread of a 2D block must not make the same calculations as a thread of a 1D block to identify the array box it has to process (see further)*

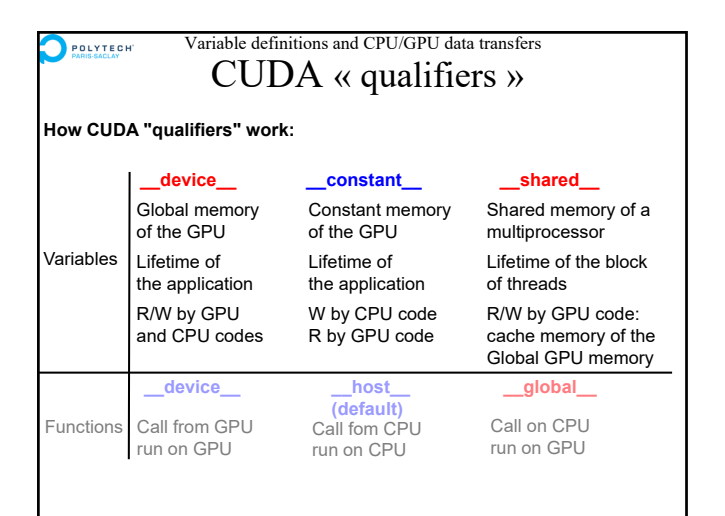

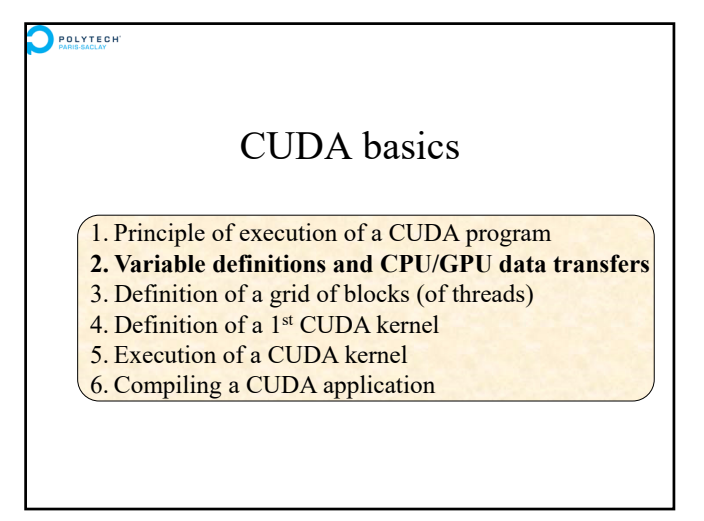

 $9 \hspace{2.5cm} 10$ 

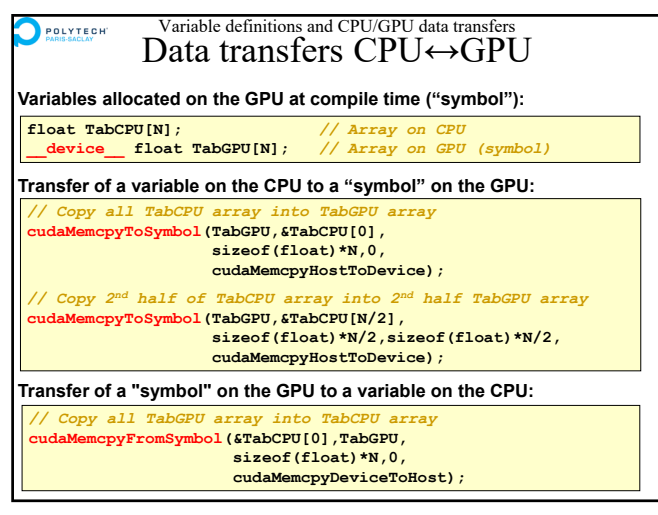

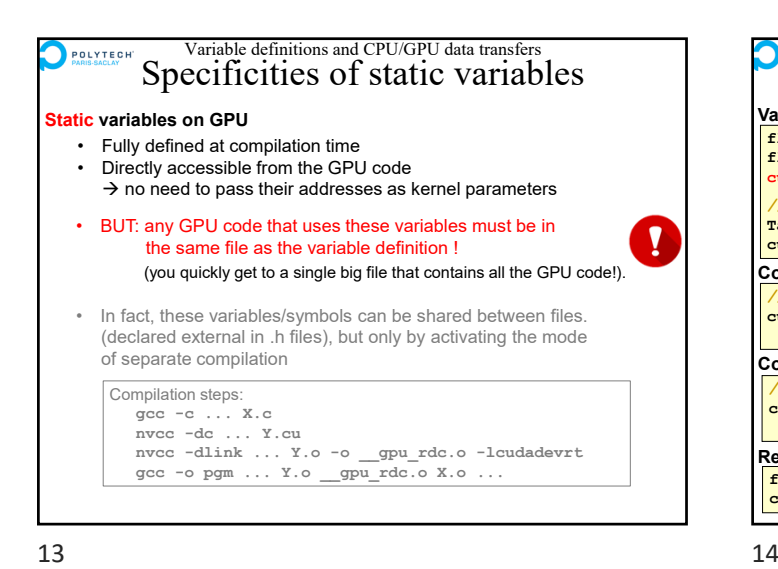

Variable definitions and CPU/GPU data transfers POLYTECH Data transfers CPU↔GPU **Variables allocated on GPU at runtime: float \*TabCPU;** *// Dynamic array on CPU* **float \*TabGPU;** *// Dynamic array on GPU* **cudaError\_t cudaStat;** *// Result of op on dynamic CUDA vars. // Allocation of the dynamic arrays from the CPU* **TabCPU = (float \*) malloc(N\*sizeof(float)); cudaStat = cudaMalloc((void \*\*) &TabGPU, N\*sizeof(float)); Copying dynamic variables from CPU to GPU:** *// Copy TabCPU dynamic array into TabGPU dynamic array* **cudaStat = cudaMemcpy(TabGPU, TabCPU, sizeof(float)\*N, cudaMemcpyHostToDevice); Copying dynamic variables from GPU to CPU:** *// Copy TabCPU dynamic array into TabGPU dynamic array* **cudaStat = cudaMemcpy(&TabCPU[N/2], &TabGPU[N/2], sizeof(float)\*N/2,cudaMemcpyDeviceToHost); Release of dynamic allocations: free(TabCPU); cudaStat = cudaFree(TabGPU);**

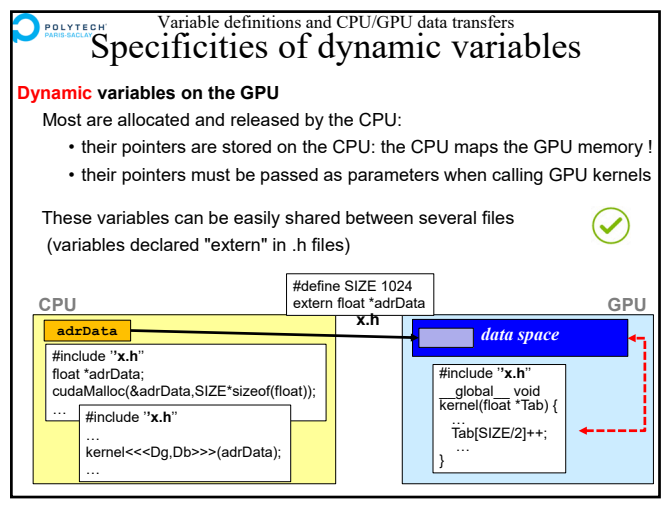

 $15$  16

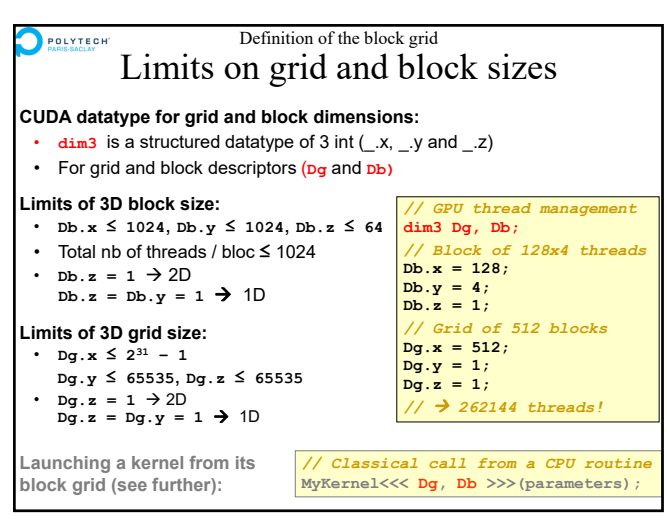

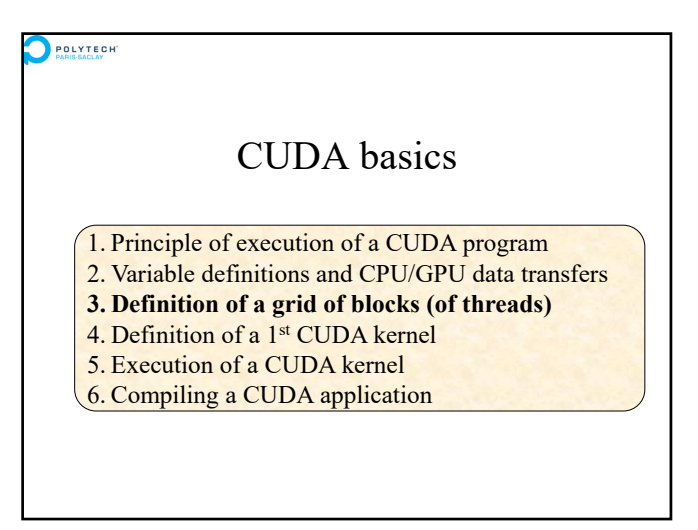

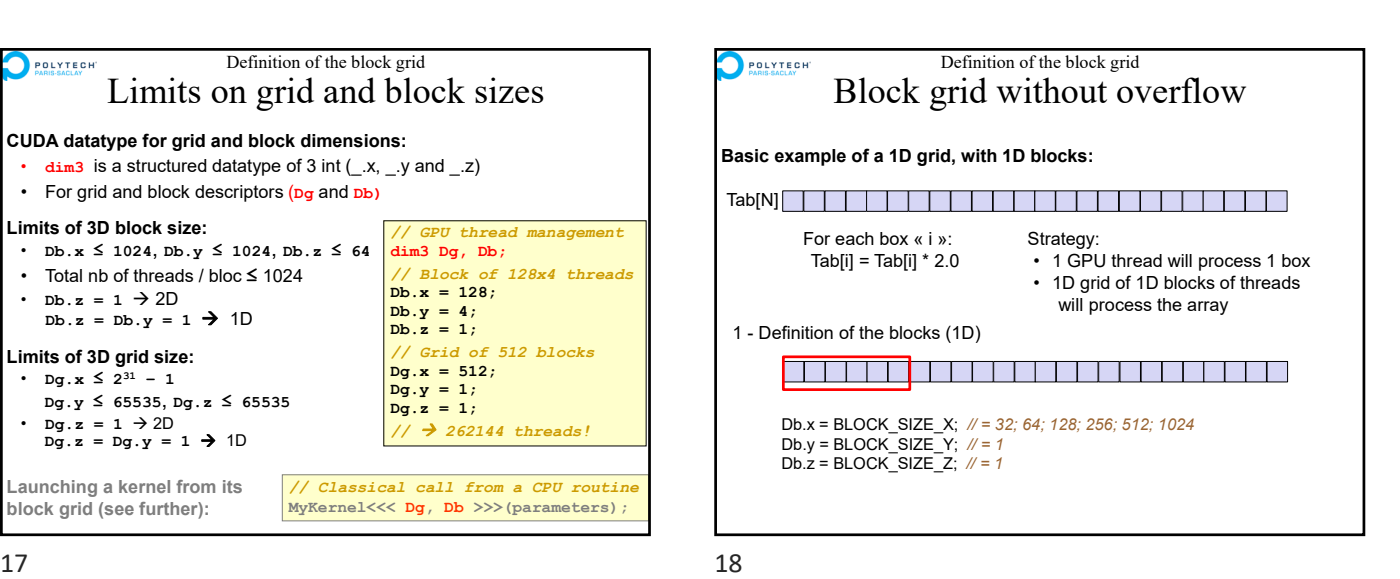

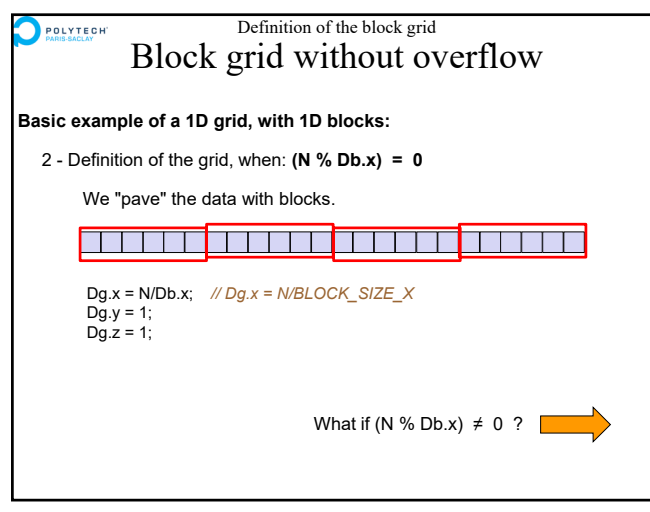

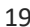

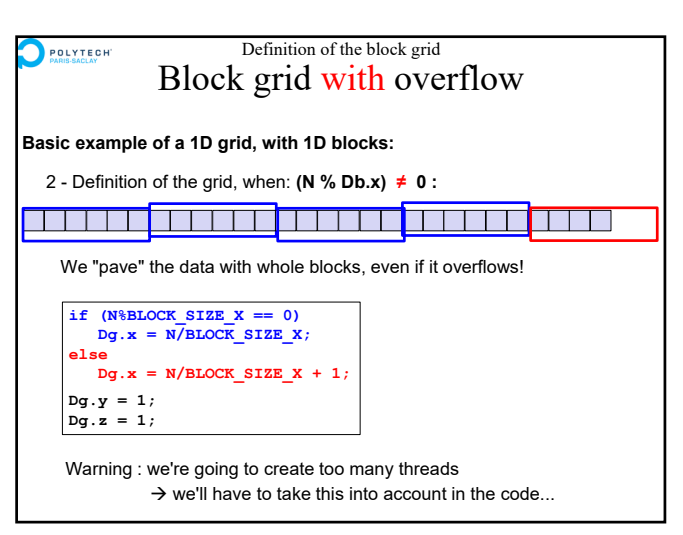

19 20

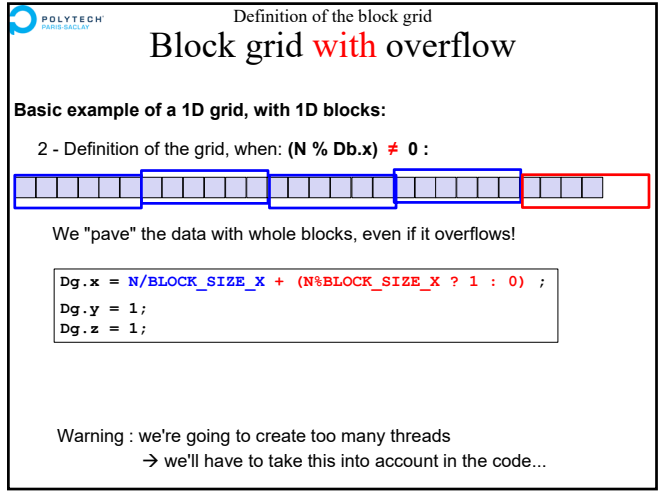

21 22

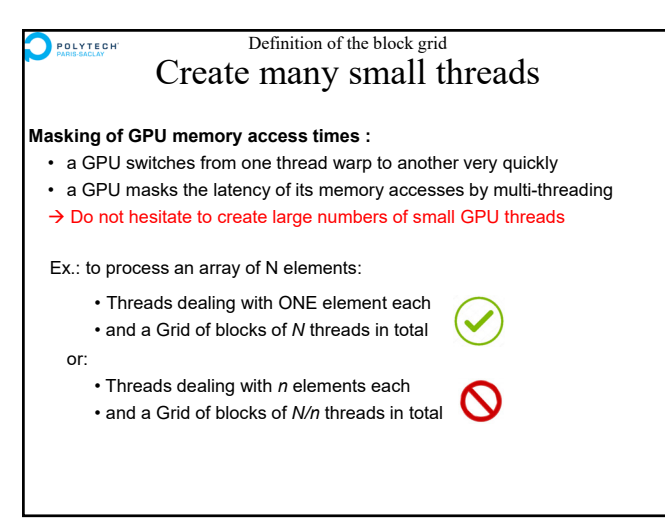

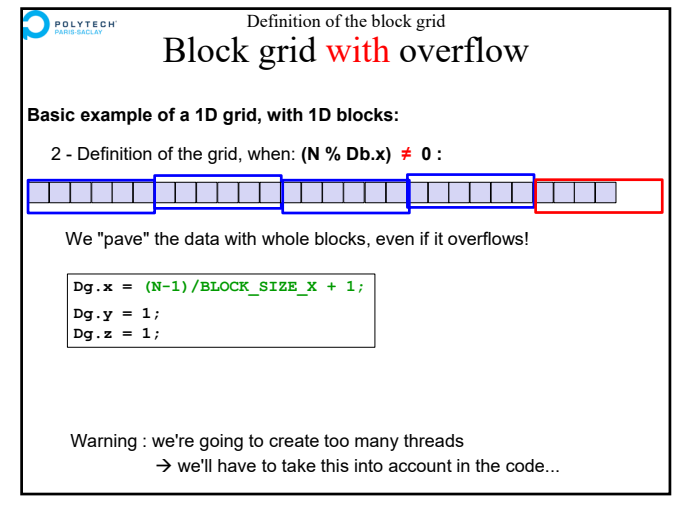

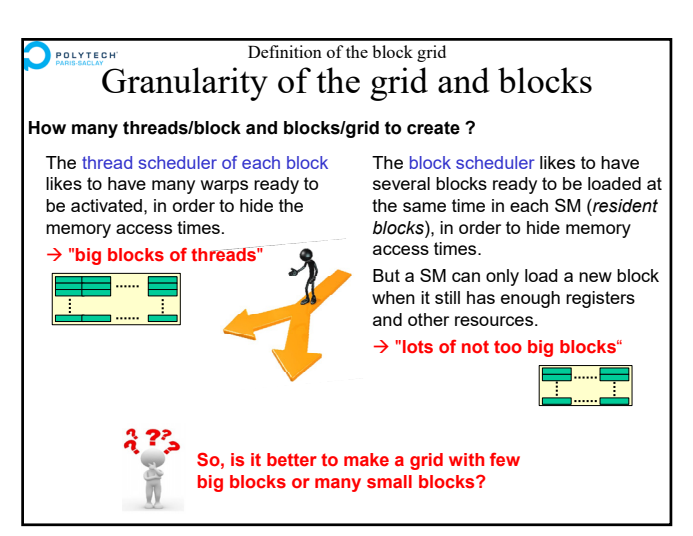

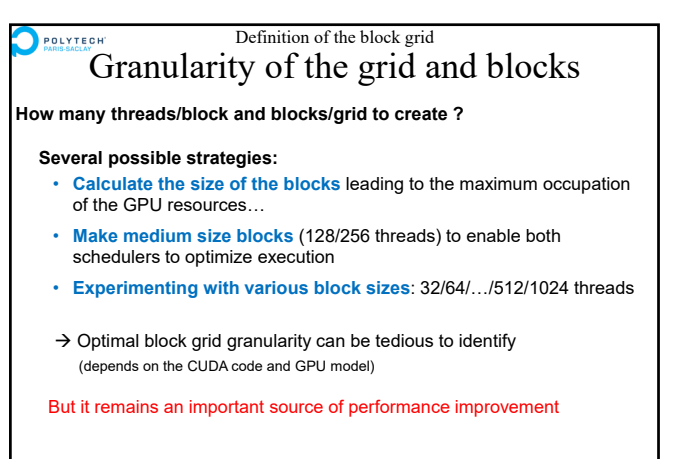

 $\rightarrow$  Labs

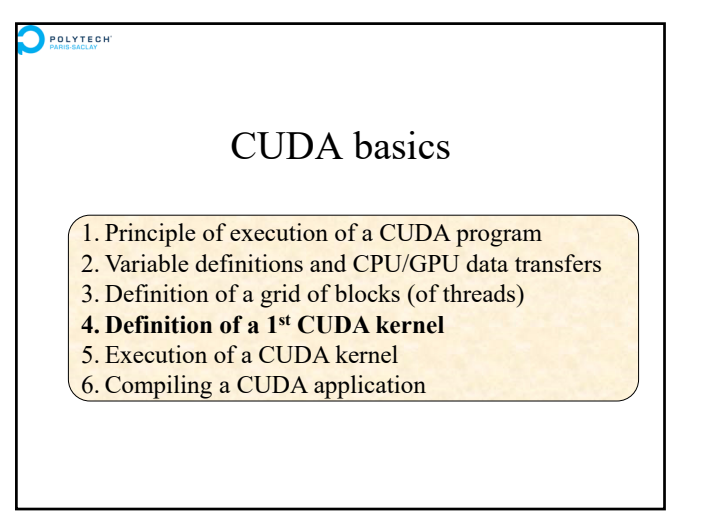

 $27$  28

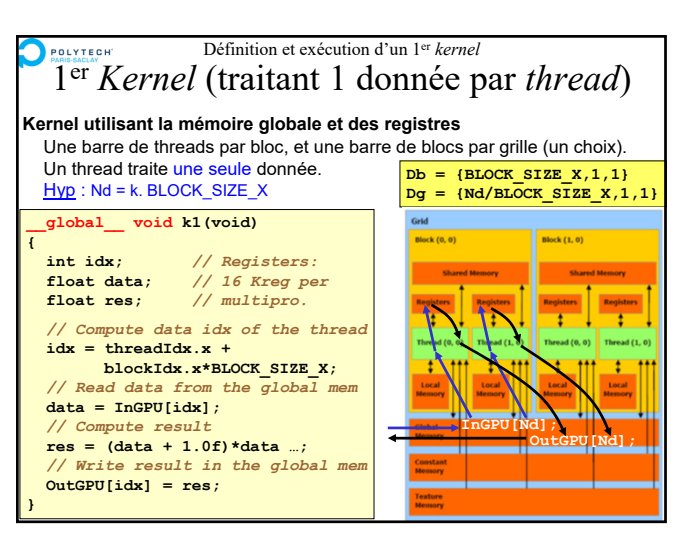

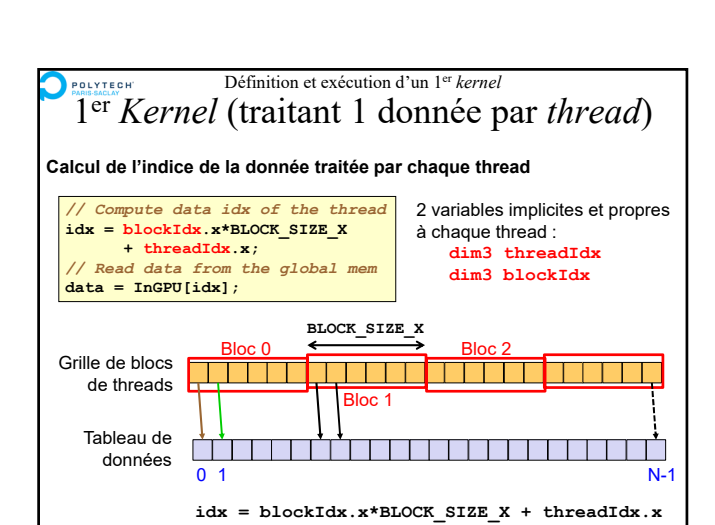

**Indexage permettant des accès** *coalescents*

## 25 26 Définition et exécution d'un 1er *kernel* POLYTECH « Qualifiers » de CUDA **Fonctionnement des « qualifiers » de CUDA : \_\_device\_\_ \_\_constant\_\_ \_\_shared\_\_** Mémoire Mémoire Mémoire partagée globale GPU constante GPU d'un multiprocesseur Variables Durée de vie de Durée de vie du *block* Durée de vie de l'application l'application *de threads* Accessible par les Ecrit par code CPU, Accessible par le code

Some characteristics are very stable, others less so…

Definition of the block grid Granularity of the grid and blocks

32 K

 $32K$ 

64 K

Source : https://en.wikipedia.org/wiki/CUDA

POLYTECH

irp size

Technical specifications

lber of resident grids per devic al execution)<br>sionality of grid of thread block mum x-dimension of a grid of thread blocks ium v-, or z-dimension of a grid of thread bld nality of the  $rac{1}{2}$ n x- or y-dime

ers per mu

ber of 32-bit registers per thr nber of 32-bit registers per threa-

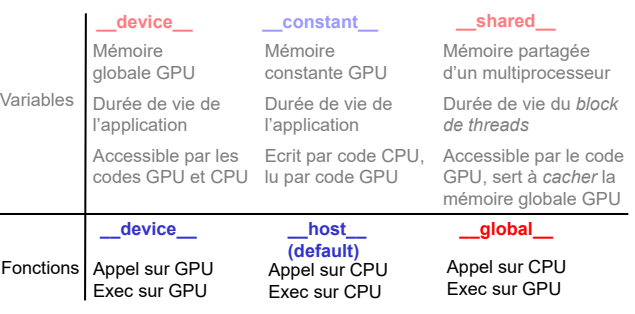

Les « qualifiers » différencient les parties de code GPU et CPU.

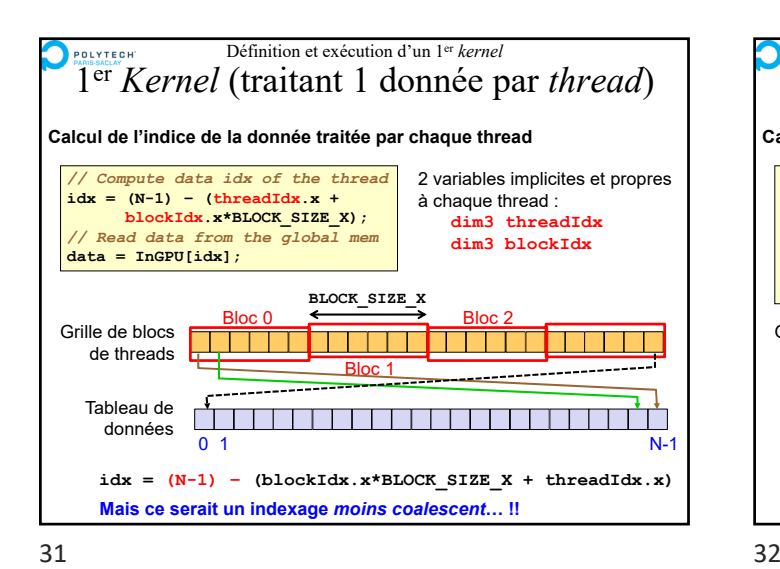

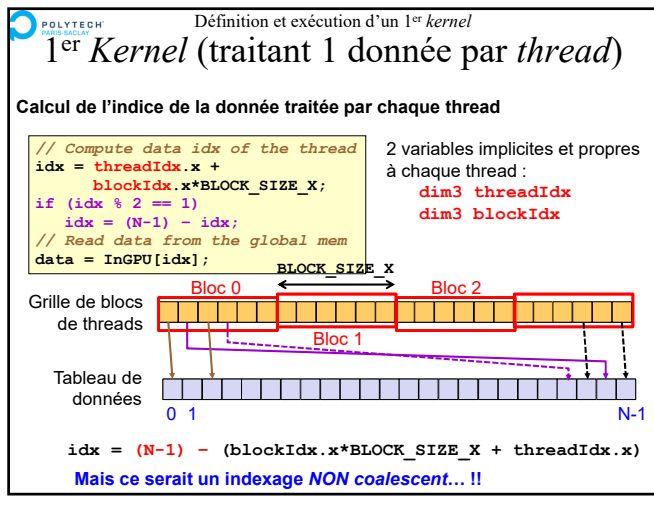

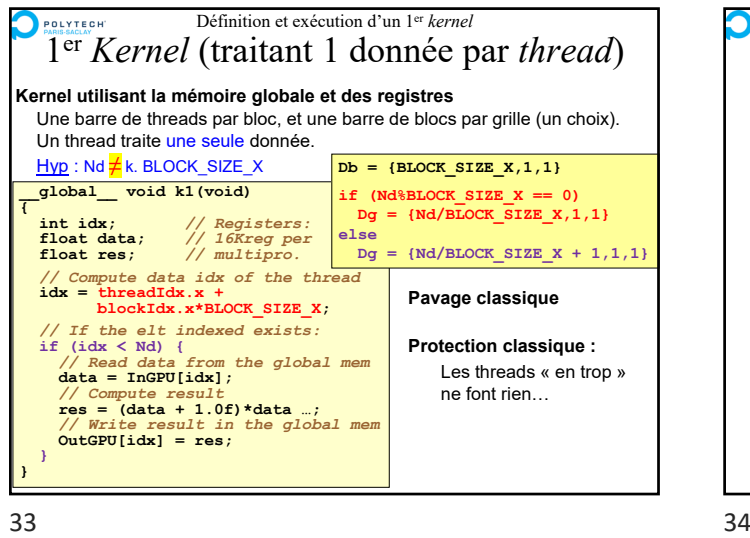

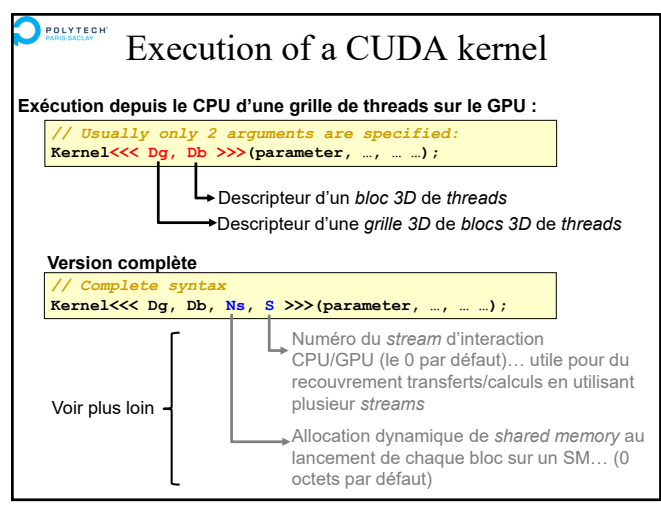

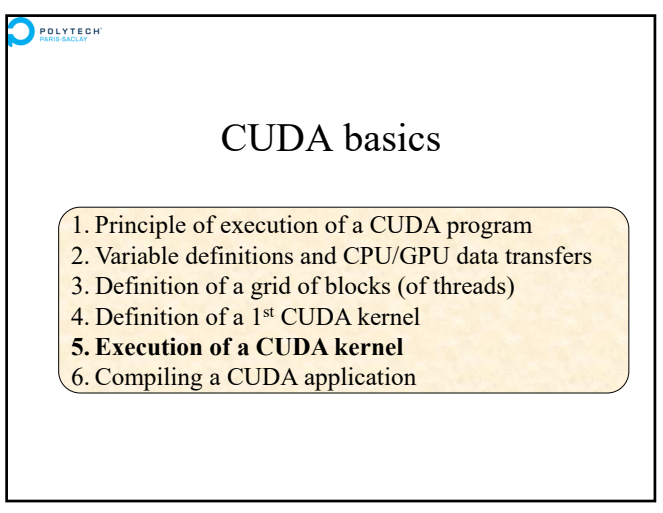

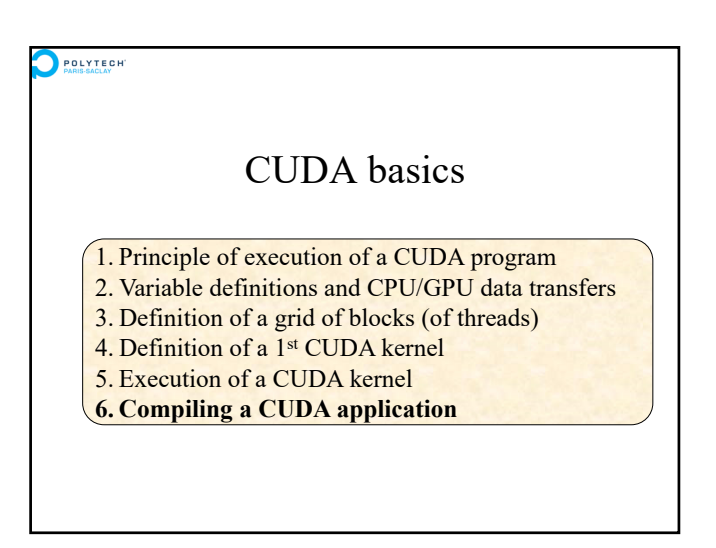

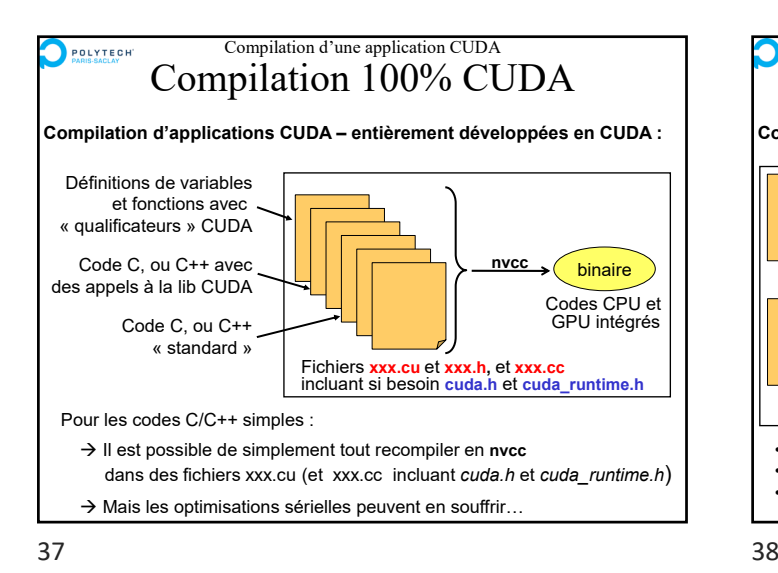

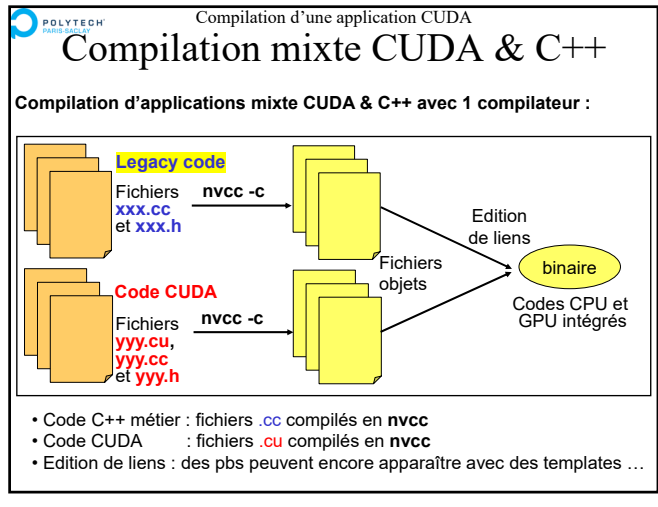

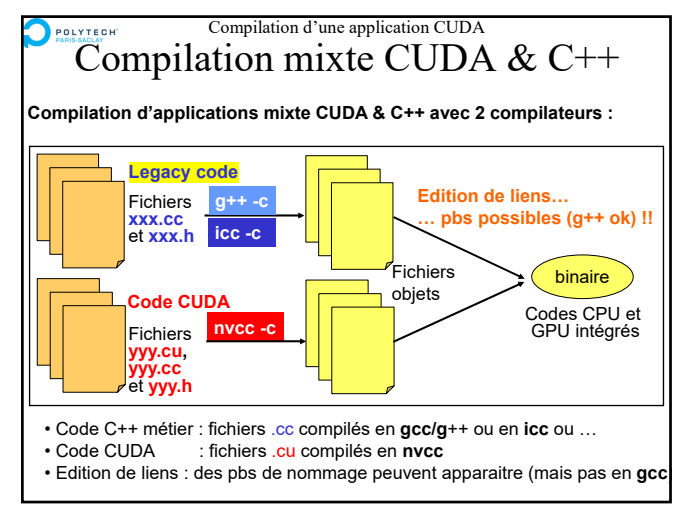

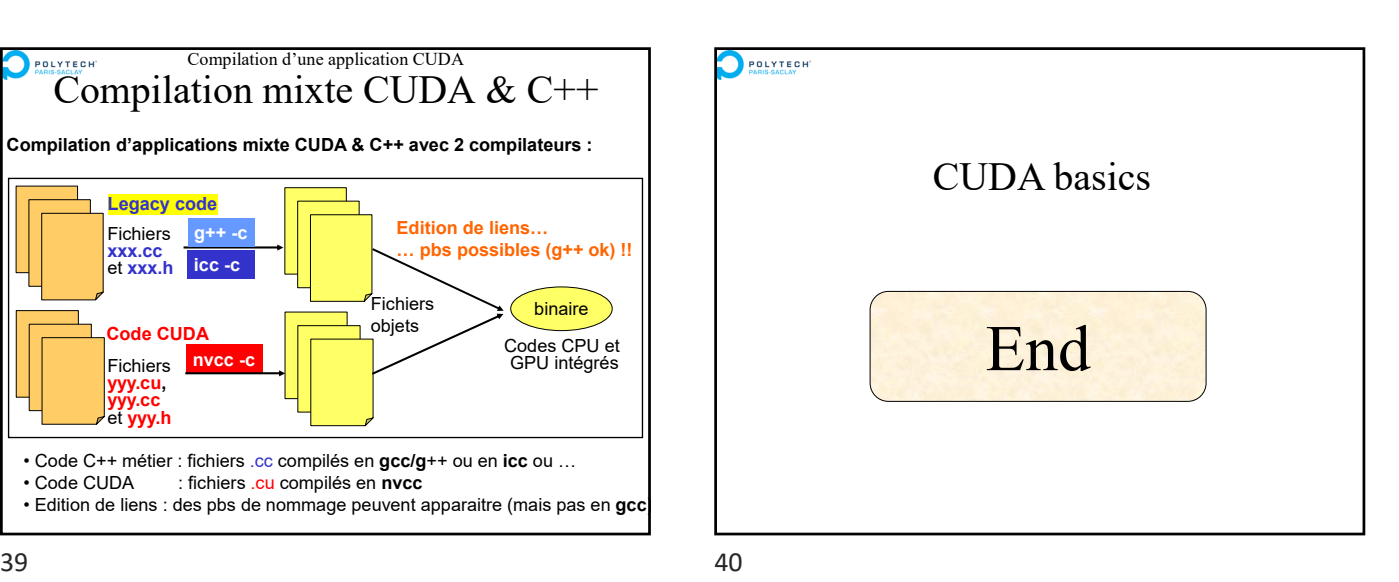